## *Programmering av Datalogic Streckkodsläsare*

För att programmera streckkodsläsaren att hantera era streckkoder, börja med att nollställa läsaren med hjälp av de första 3 streckkoderna. Programmera sedan in upp till 5 streckkoder som ni vill kunna läsa.

Vid läsning av koderna "Starta programmering" samt "Spara programmering" skall läsaren indikera lyckad läsning med 4 korta pip. Övriga koder däremellan indikeras med ett pip.

Sida 4 beskriver hur ni kan ändra läsfunktionen på streckkodsläsaren. Man kan ange att läsaren skall läsa streckkoder hela tiden eller enbart när man trycker på knappen.

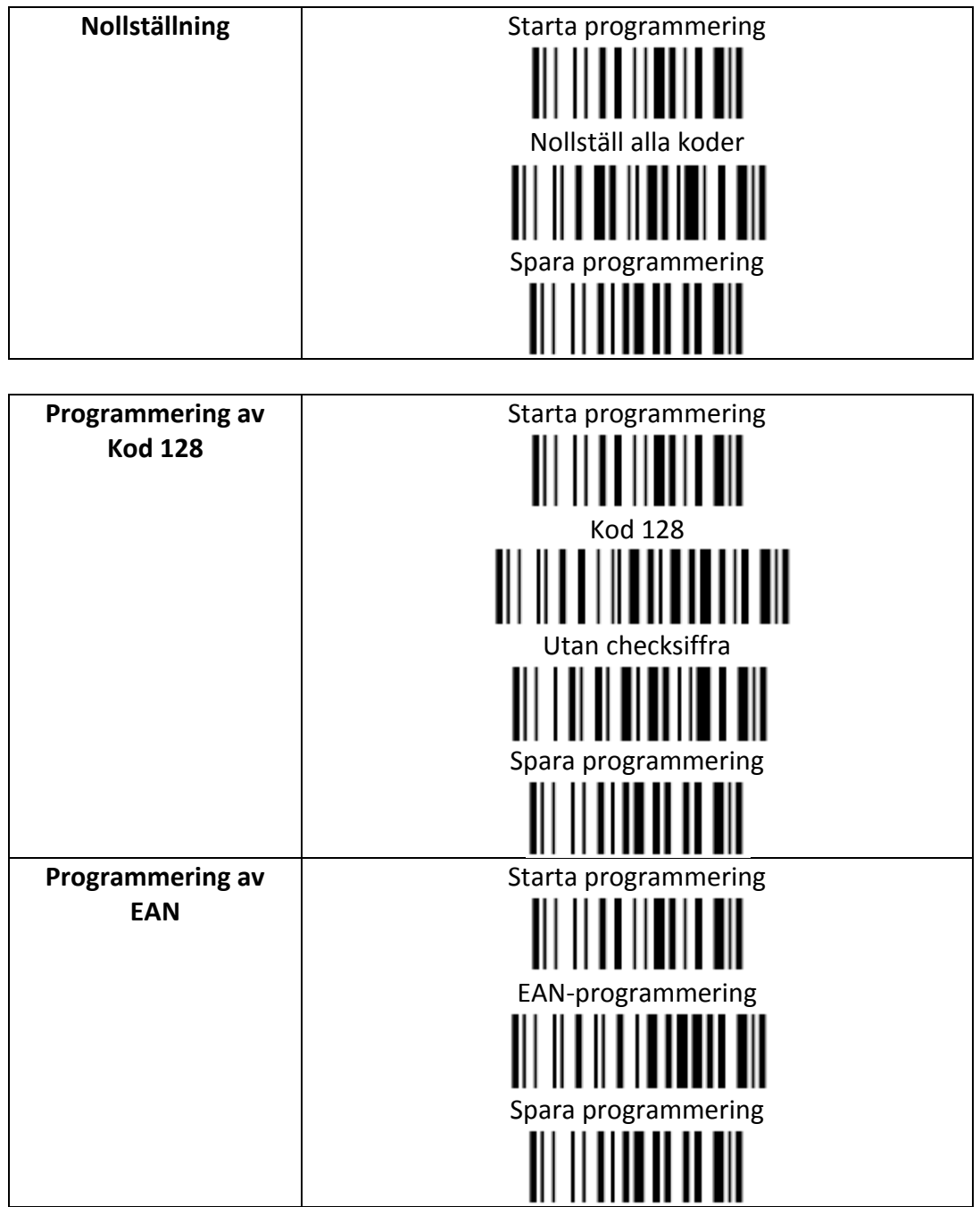

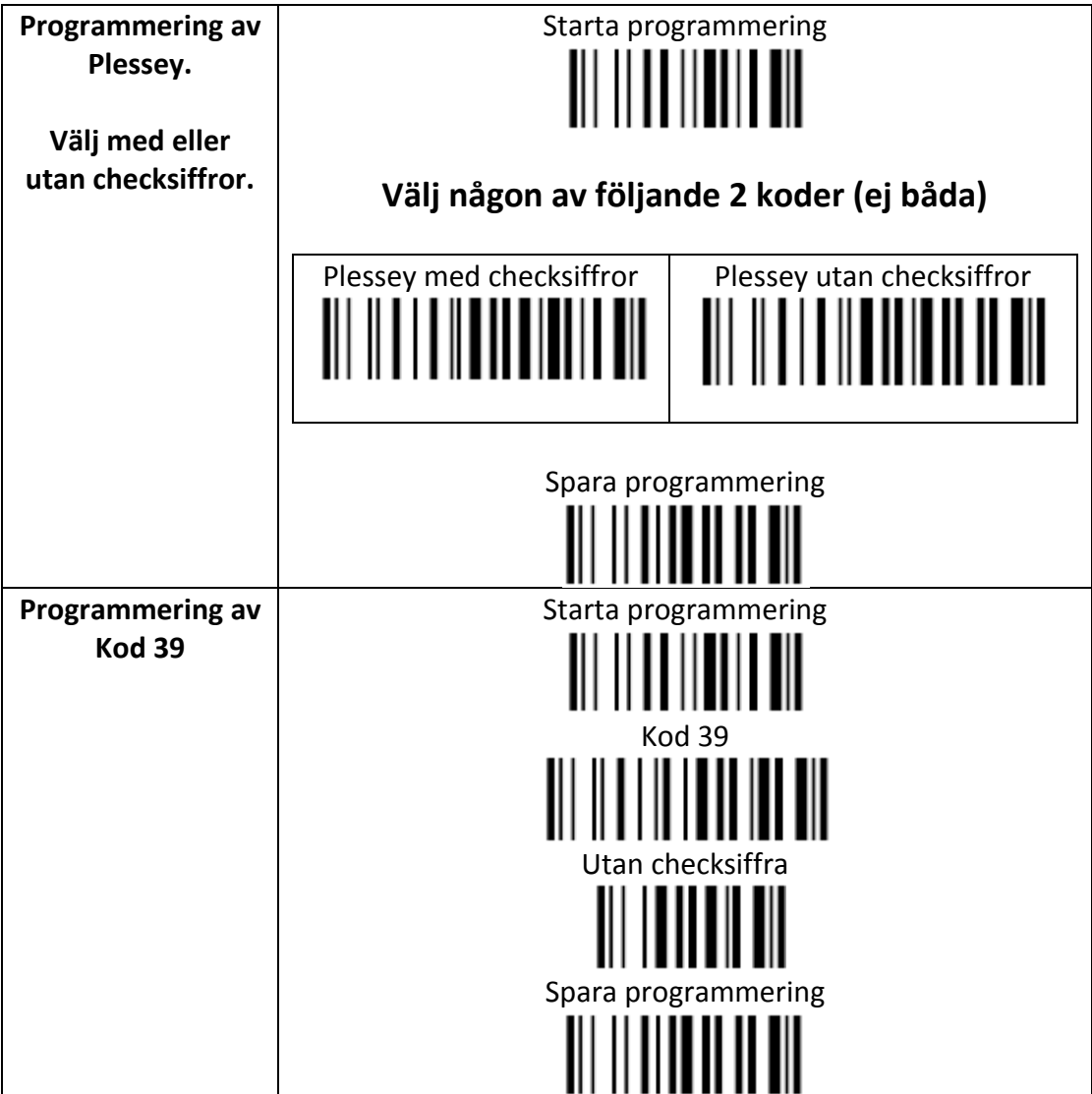

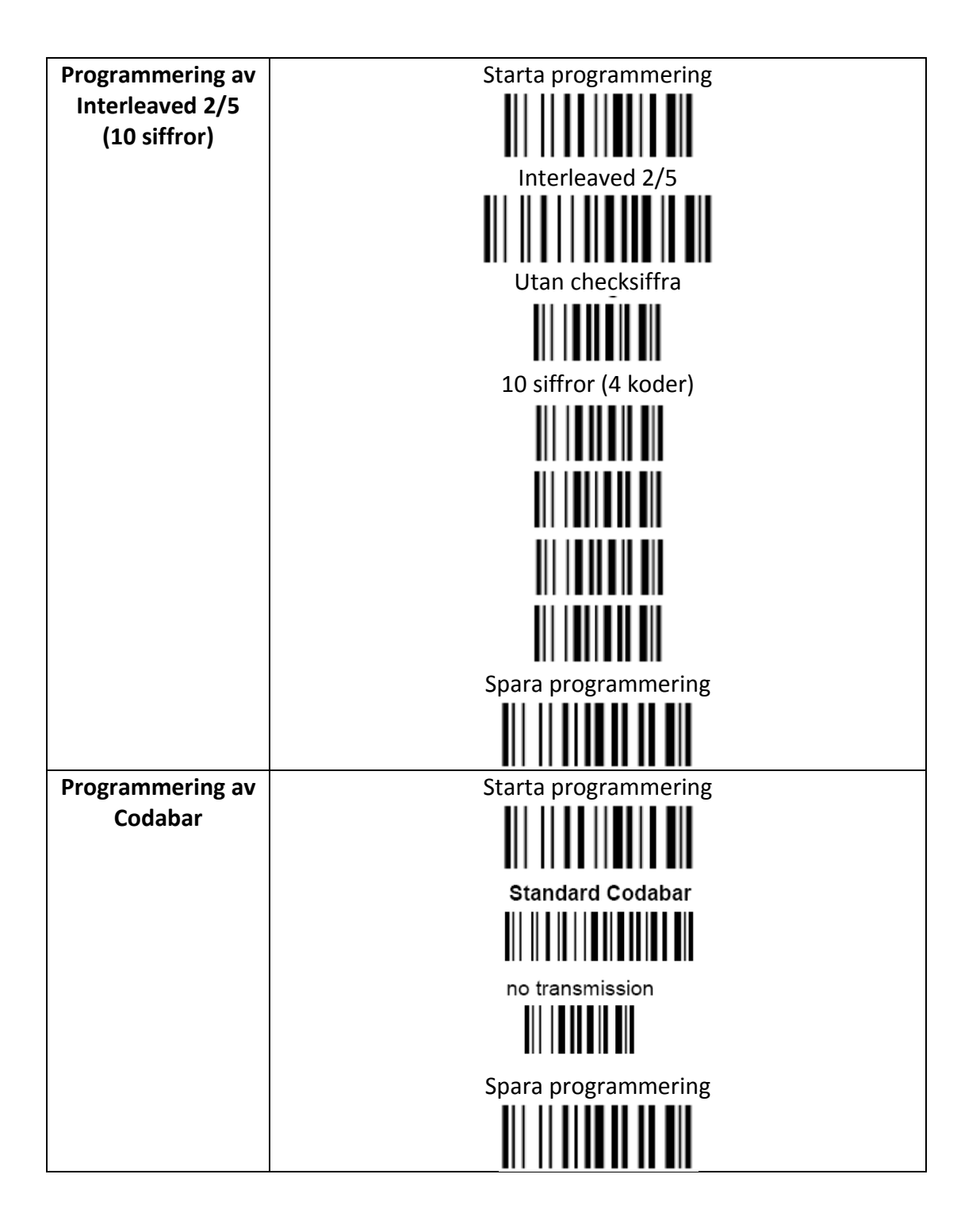

*Inställning för att läsa utan knapptryckning*

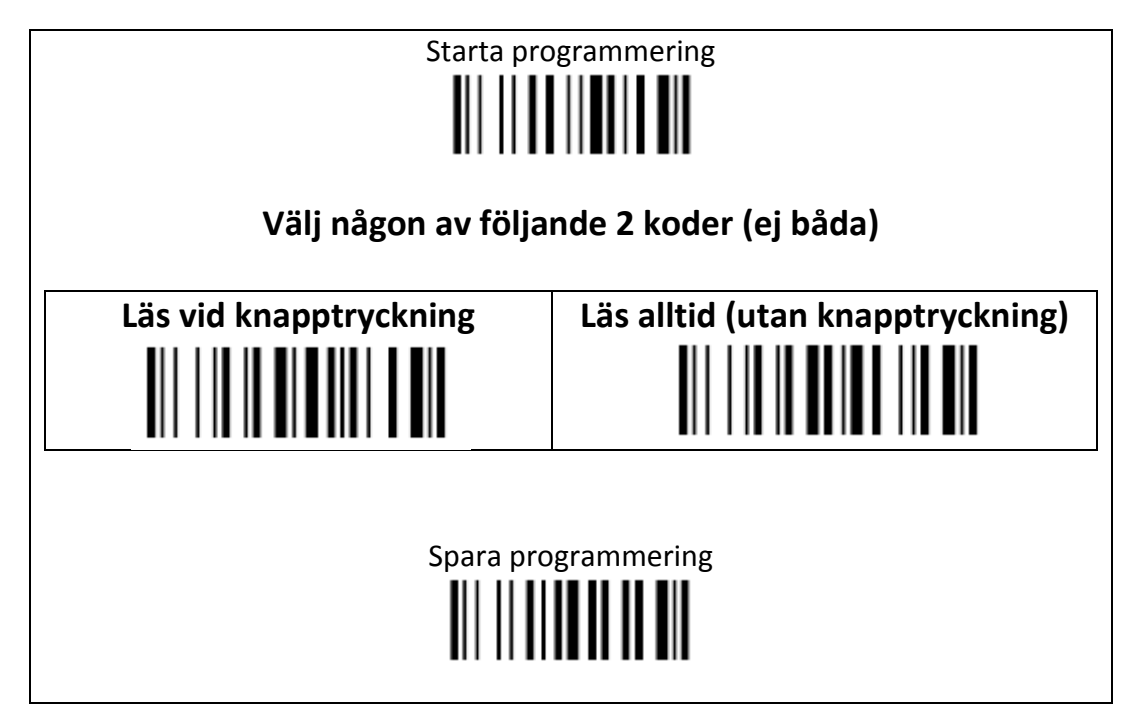